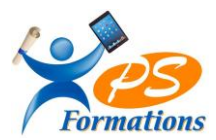

# **Le programme de formation POWERPOINT Niveau 1**

# **Public**

Toute personne devant réaliser des présentations convaincantes avec PowerPoint.

## **Prérequis**

-

Connaissance d l'environnement Windows

## **Objectifs pédagogiques**

A l'issue de la formation EXCEL initiation, le stagiaire sera capable :

- Créer un diaporama,
- Mettre en forme les contenus sur les diapositives (les titres, les zones de textes, les graphiques et les images)
- Créer des animations simples

# **Contenus de la formation**

# **1. Présentation de PowerPoint** Définitions, l'écran et ses différents affichages, les barres d'outils

#### **2. Créer un diaporama**

Utiliser les différents types de diapositive Utiliser / mettre en forme les contenus sur les diapositives Les zones de titre Les zones de texte Les graphiques Les images Les diagrammes ou SmartArts Les sons / les vidéos Les formes automatiques Aligner les contenus entre eux / sur la diapositive « Les règles d'or » pour bien communiquer avec un diaporama

#### **3. Uniformiser la présentation**

Créer un masque simple Modifier un masque Utiliser un thème prédéfini

#### **4. L'animation d'une présentation**

Créer des enchaînements et des transitions Créer des animations Créer des liens . dans le diaporama . avec un autre fichier PowerPoint . avec d'autres fichiers

Intervenir pendant le diaporama Utiliser la visionneuse PowerPoint

#### **5. Impression d'un diaporama**

Mettre en page les diapositives Définir les options d'impression

Maj 30/01/2024

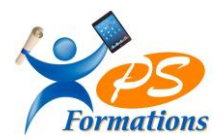

# **Méthodes mobilisées**

En présentiel :salle de formation avec vidéo projecteur

- Diaporama de cours
- Explications théoriques
- Exercices d'application
- Supports de cours

# **Moyens de suivi de l'exécution de l'action et appréciation des résultats**

Feuille d'émargement signée par les stagiaires et le formateur par demi-journée.

Évaluation de satisfaction de fin de formation renseignée par chaque stagiaire.

Exercices, mises en situations et quiz permettant l'évaluation les connaissances acquises au cours de la formation. Auto-positionnement des compétences avant et après la formation.

## **Modalités de sanction**

Une attestation de fin de formation remise à l'issue de la formation. Possibilité de passer la certification ICDL.

## **Modalités de déroulement**

La formation se déroule en présentiel dans une salle de formation si plusieurs stagiaires ou dans un bureau en individuel. Possibilité en distanciel si le stagiaire le souhaite.

## **Format**

2 journées soit 14h

## **Calendrier**

Planning personnalisé, réalisé avec l'apprenant.

#### **Lieu**

Centre de formations : **PS FORMATIONS -** 17 rue Danielle Casanova – 77130 Montereau Fault Yonne

#### **Formatrice**

Jacqueline Tamas – Tel : 06 18 84 65 35 – certifiée PCIE – 20 années d'expériences professionnelles dans la Bureautique et l'Informatique - diplômée en management de PME

# **Délai d'accès**

Début de la prestation immédiate dès l'accord de l'organisme financeur ou de l'acceptation du devis par le stagiaire.

# **Accessibilité handicap**

Accès aux locaux et formation adaptés aux personnes à mobilité réduite. Nous contacter si autre situation d'handicap.

#### **Tarifs**

1260€ HT par personne ( 1512€ TTC) - (Réalisable en intra entreprise, en intra entreprise, en présentiel et en distanciel)